**[赵彪](https://zhiliao.h3c.com/User/other/0)** 2006-09-19 发表

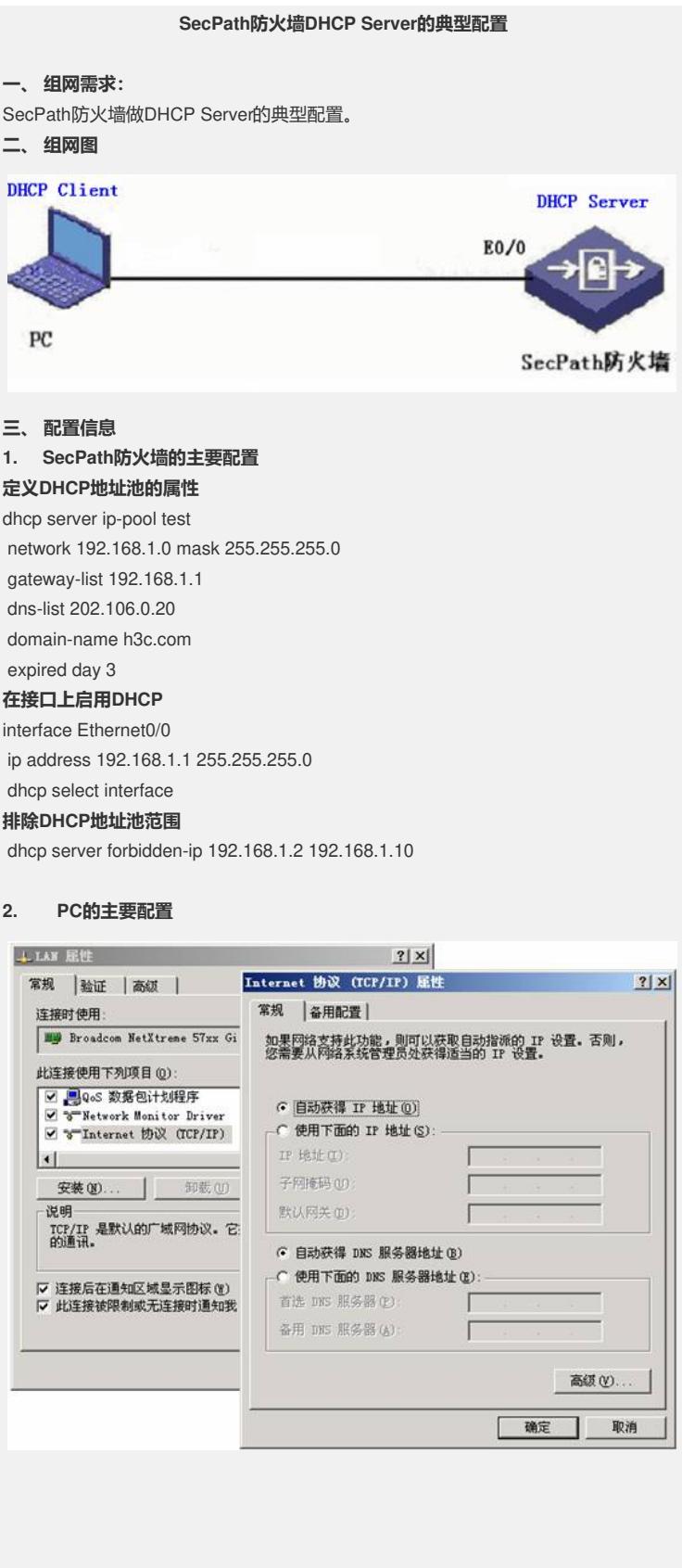

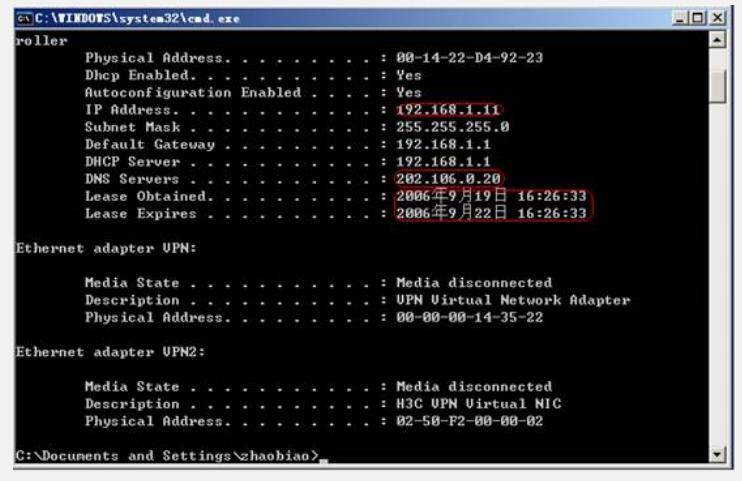

## **四、 配置关键点**

1、 除了LoopBack接口外,防火墙的其它所有接口都必须加入到Zone下;

2、必须给SecPath防火墙某个接口配置dhcp select interface,否则接口下的设备无 法自动获取地址;

3、 SecPath防火墙上DHCP服务默认开启。